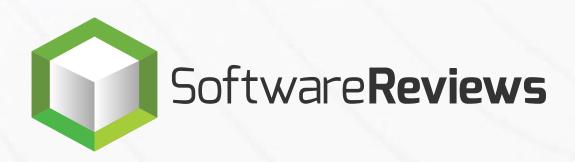

### **VENDOR.SOFTWAREREVIEWS.COM**

### Vendor Portal

The vendor portal is a web app where software vendors can claim and manage their product's listing on SoftwareReviews.com, giving control for how their brand is represented to prospective buyers. Vendors can update their product details so buyers know who they are and understand exactly what their product is meant to do. Vendors can upload additional profile elements including product descriptions, custom collateral, weblinks, instructional videos, pricing, and allows reviewers to share their positive and authentic experiences.

The goal of the vendor portal was to provide a simple CMS-type of web app that collects customer reviews, manages incentives, and monitors progress on a dashboard, all in an easy, and quick to implement system.

FIGMA PROTOTYPE - UPLOADING FLOW FIGMA PROTOTYPE - EDITING FLOW

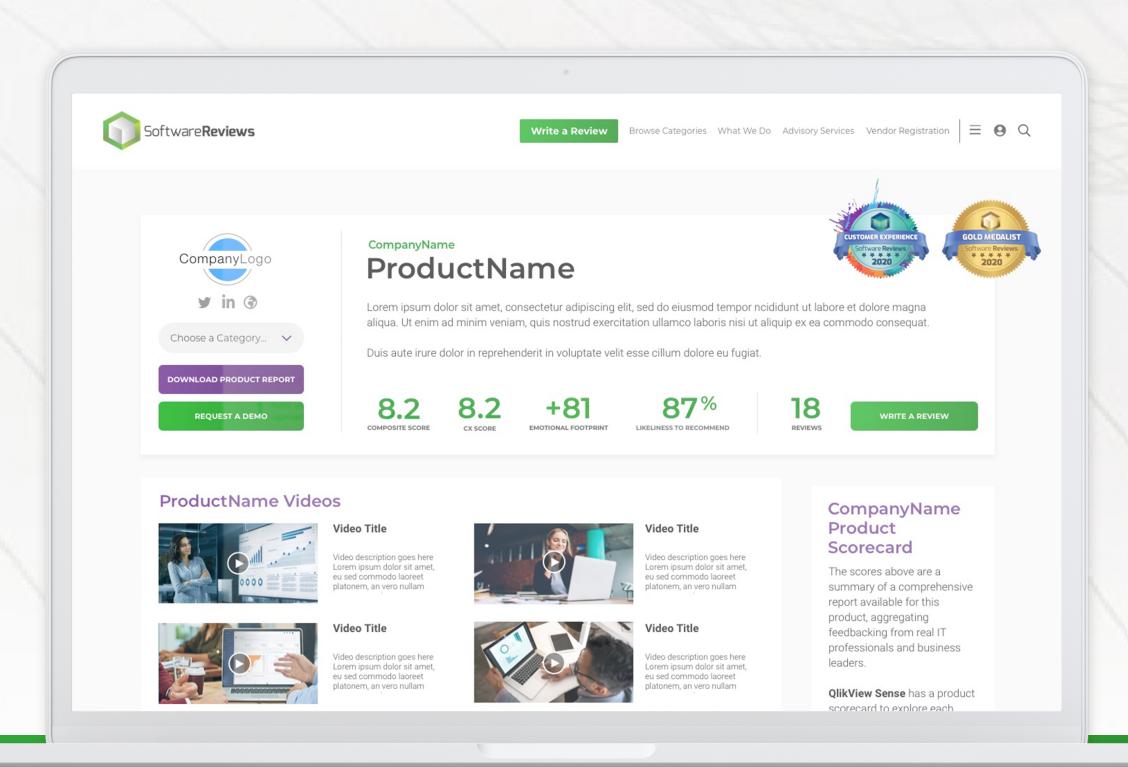

### **Design Process**

Step 1
Requirements

Brainstorming Planning

Step 2
Competitive Analysis

Research Collecting Ideas Step 3
Sketching

User Flow Use Cases

Step 4
Prototyping

Low fidelity
Lots and lots of boxes

Step 5
Design

High fidelity Iterating, more iterating

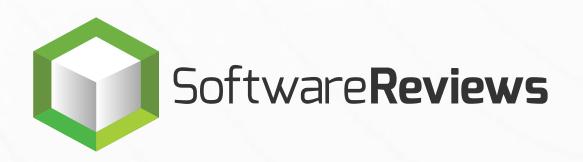

### **VENDOR.SOFTWAREREVIEWS.COM**

### Vendor Portal

Ideation and thought process: notes and sketches

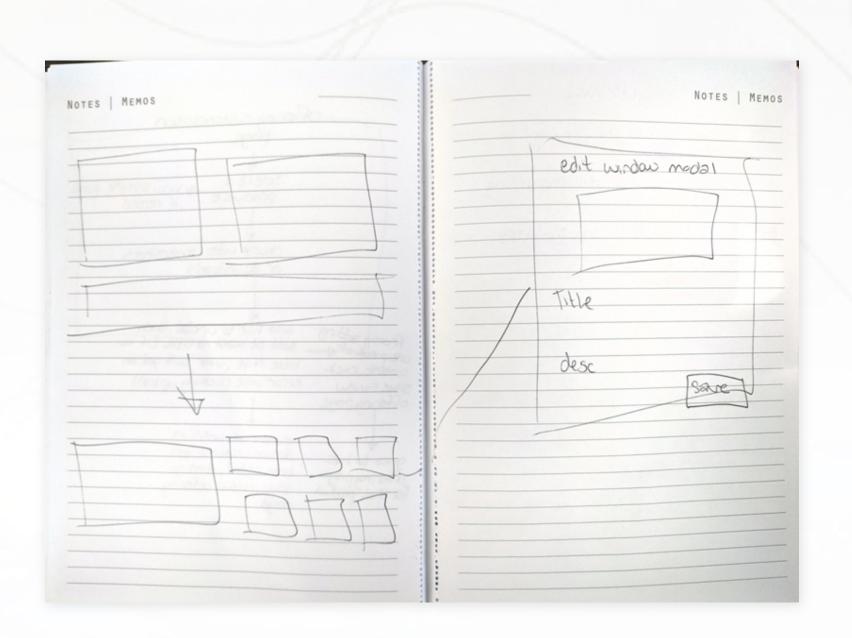

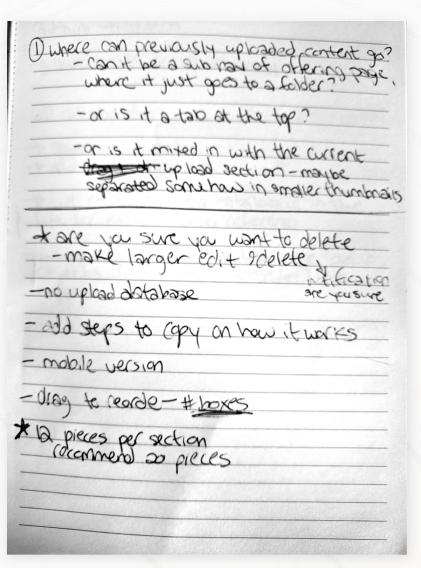

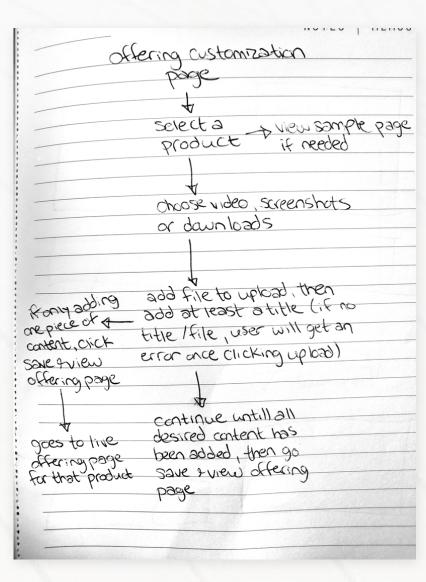

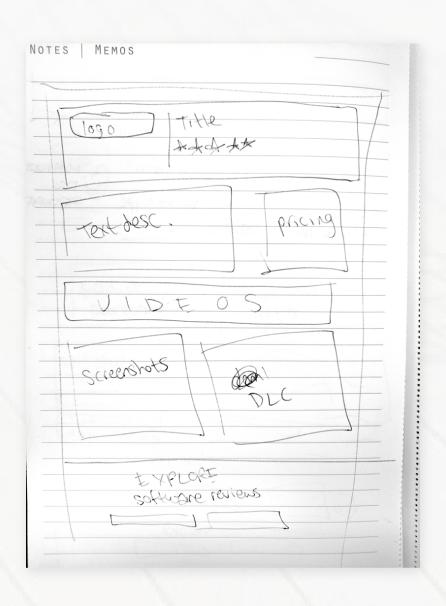

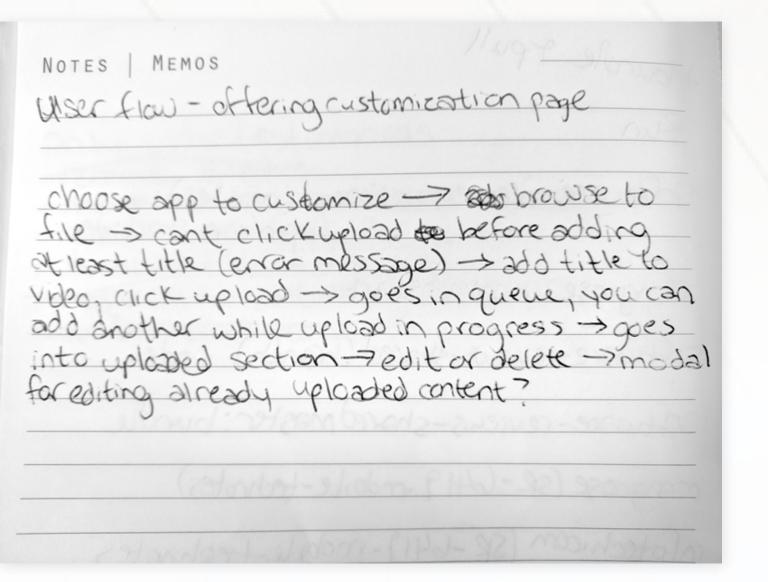

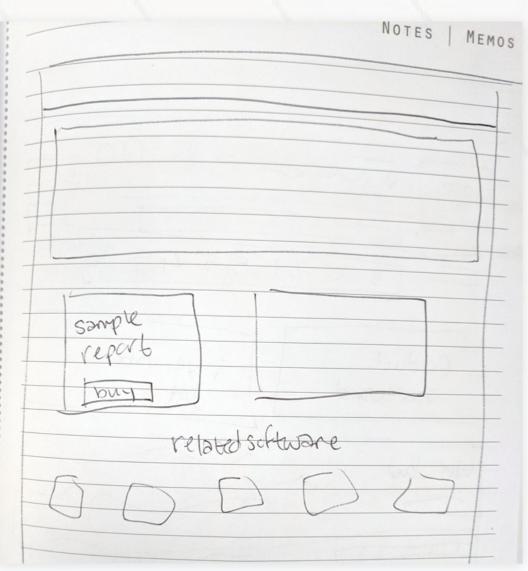

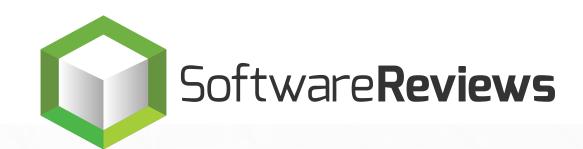

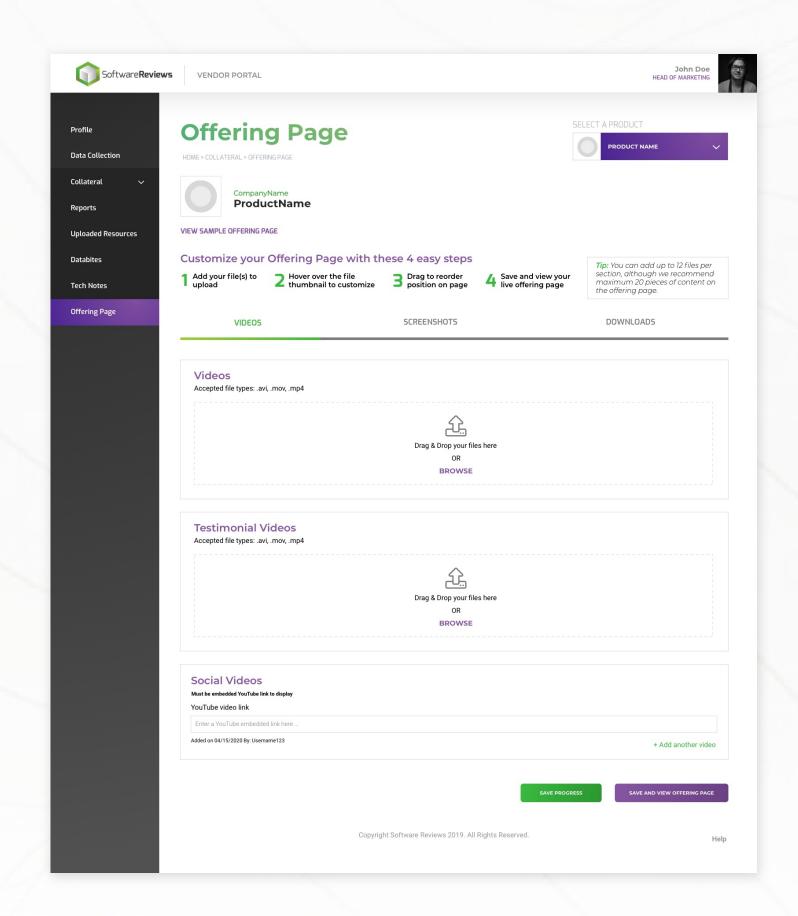

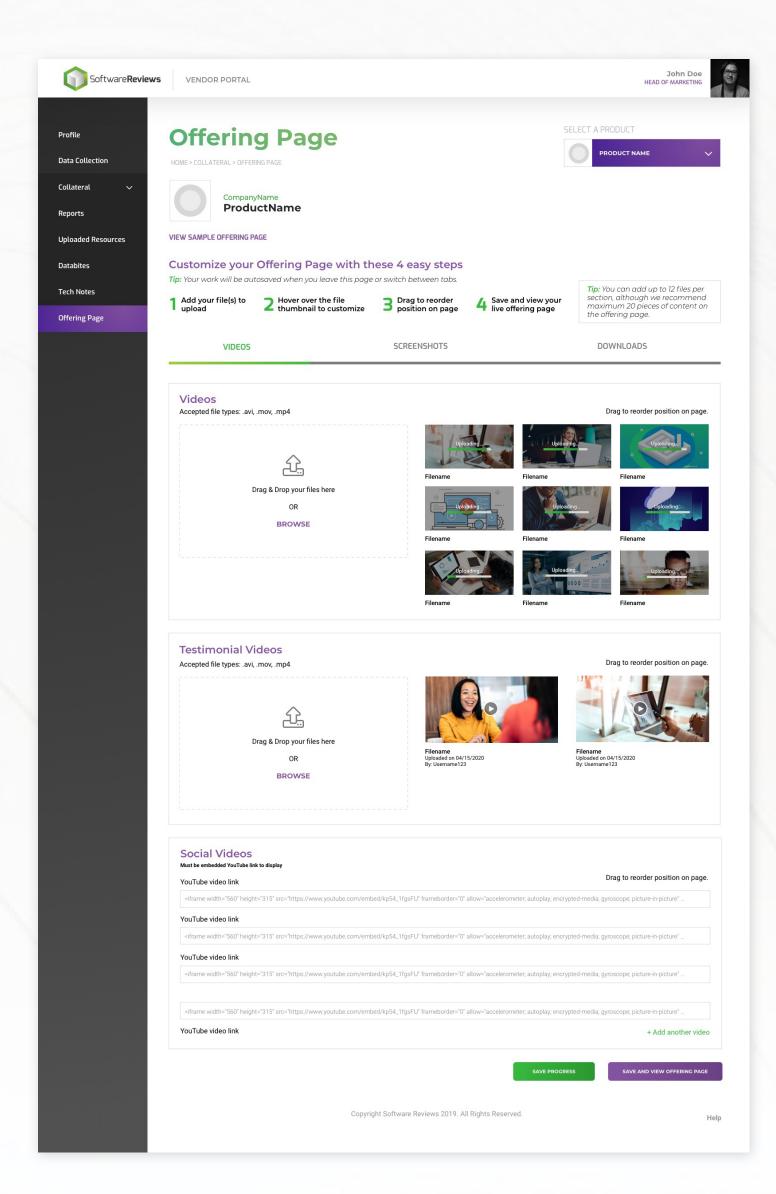

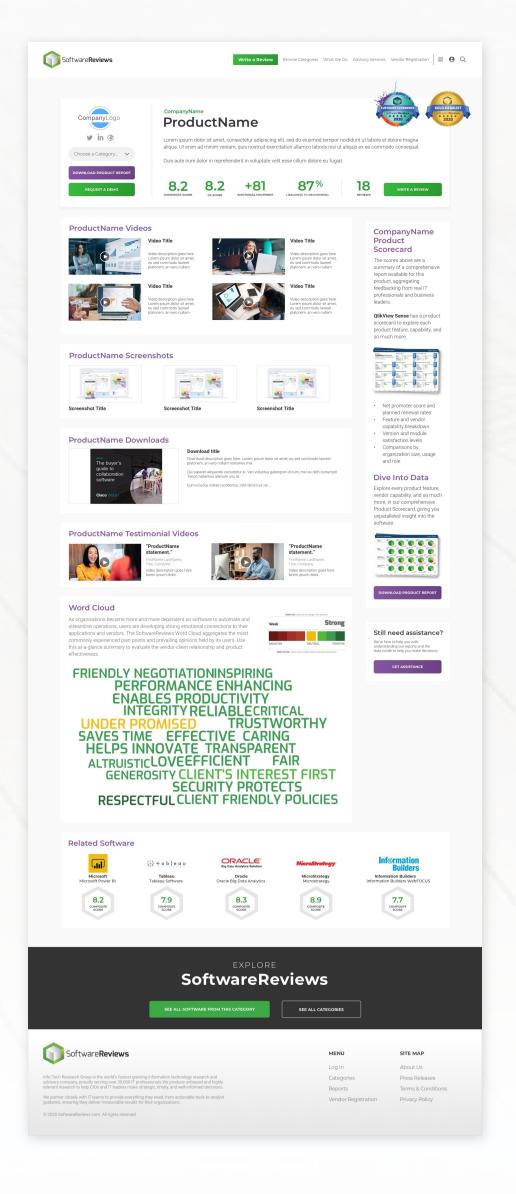

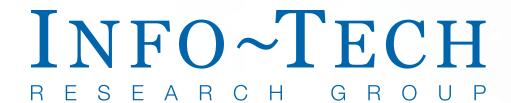

### **INFOTECH.COM**

### M&A Research Center

Info-Tech's Research Centers are pages that provide one-stop access to specific research topics trending in IT. The M&A Research Center is a hub for tools and methods to support IT leaders execute on various buying and selling transactions.

Part of the research centre design system includes creating an engaging, navigational and accessible framework graphic to illustrate the process and outcome of the topic. This part proved to be the most challenging part of the project, as stakeholder requirements for the framework graphic rendered the design inaccessible and unusable as a navigational element. After many Iterations, meetings and alternative designs, I was able to provide a solution That satisfied stakeholders and made the navigation accessible.

**FIGMA PROTOTYPE** 

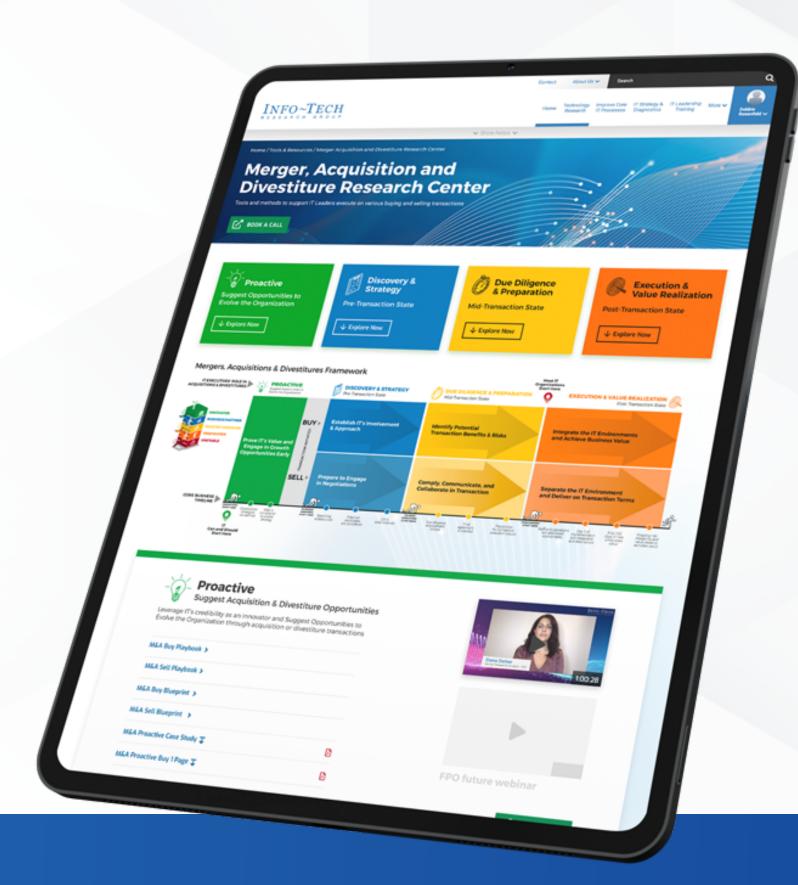

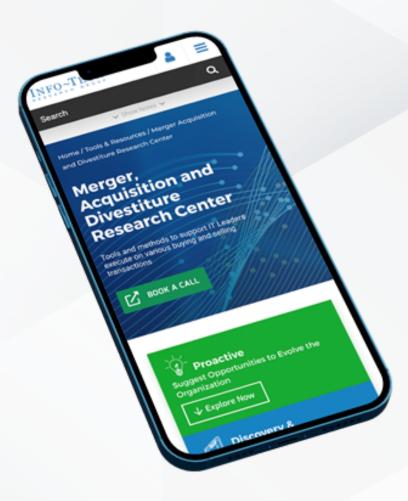

### **Design Process**

# Step 1 Discovery

Meet with stakeholders Gather requirements

### Step 2 Research

Inspiration Identify reusable patterns

# Step 3 Sketching

User flow Information heirarchy

# Step 4 Design

High fidelity Iterating, more iterating

### Step 5 Code

Page structure Testing, Deploying

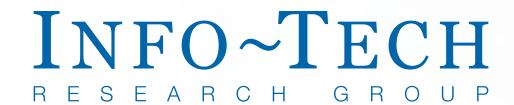

### **INFOTECH.COM**

## M&A Research Center

Ideation and thought process: notes and sketches

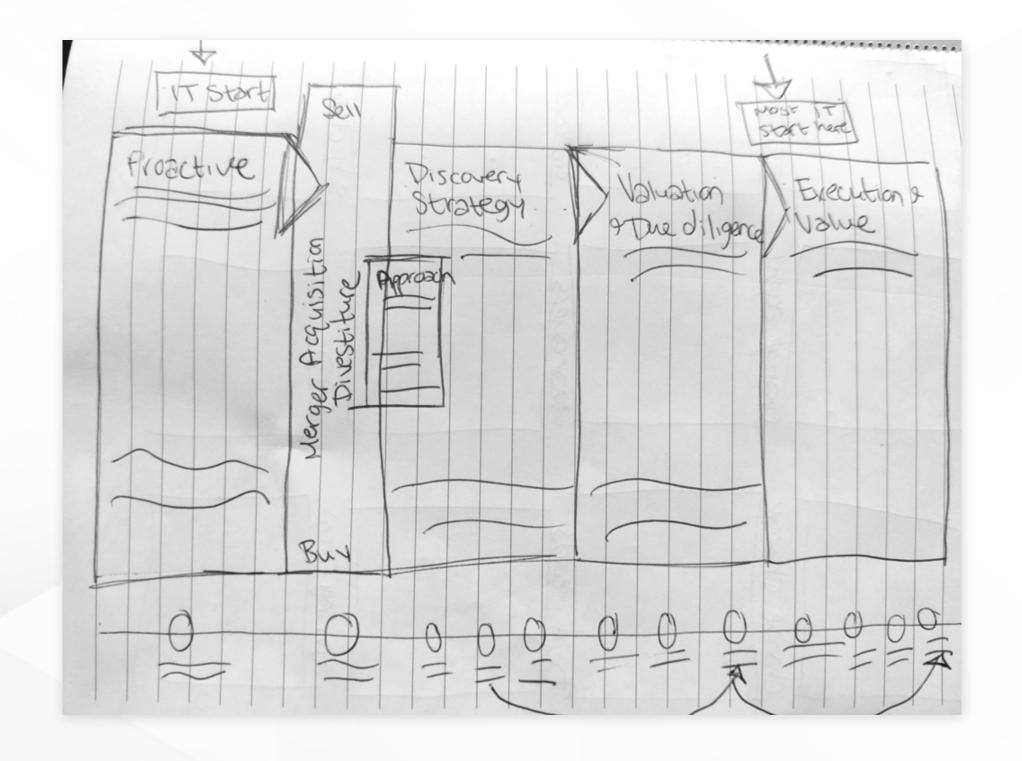

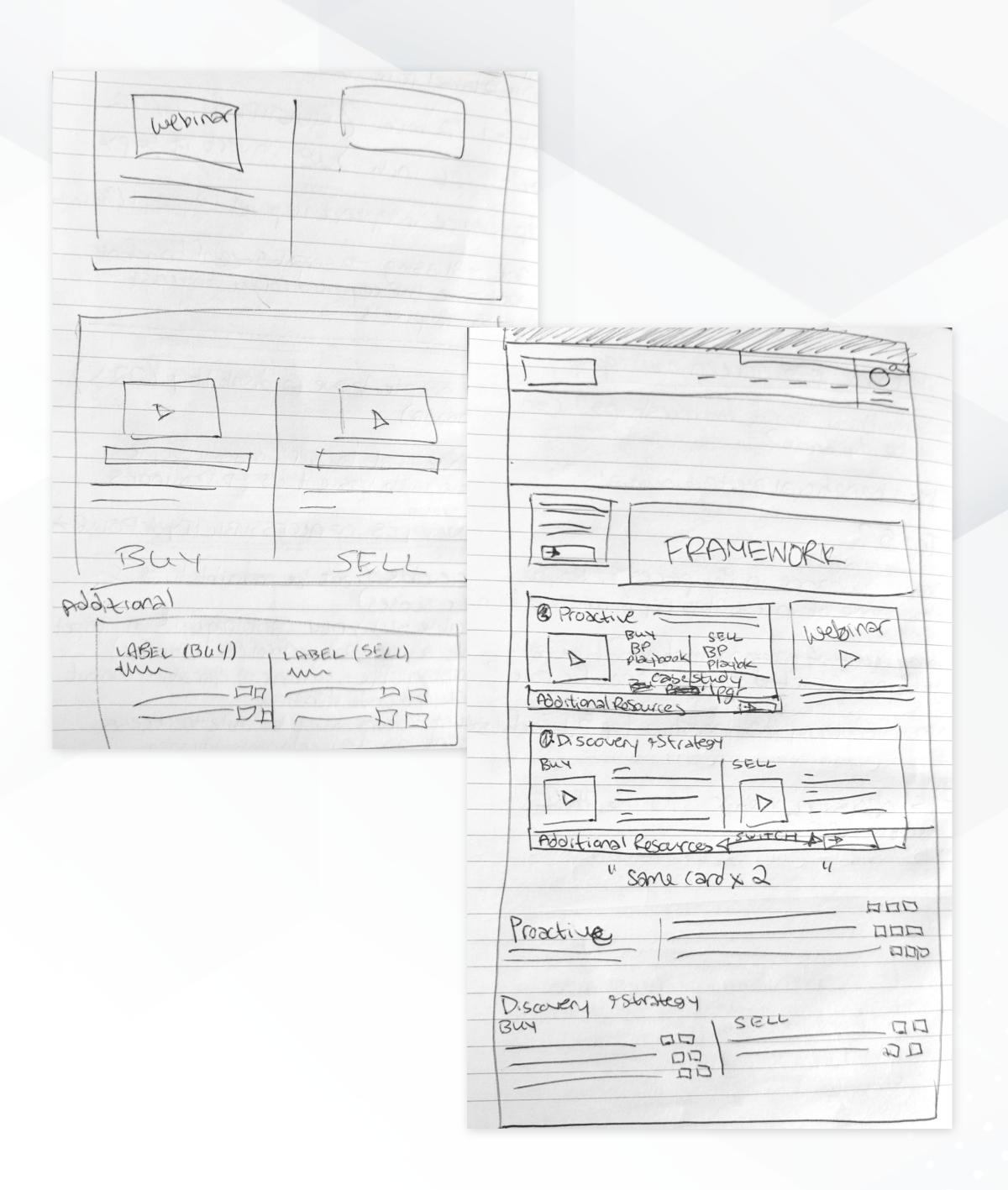

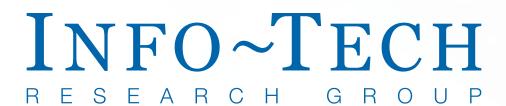

### **INFOTECH.COM**

## M&A Research Center

Supporting downloadable content I created for the M&A Research Center.

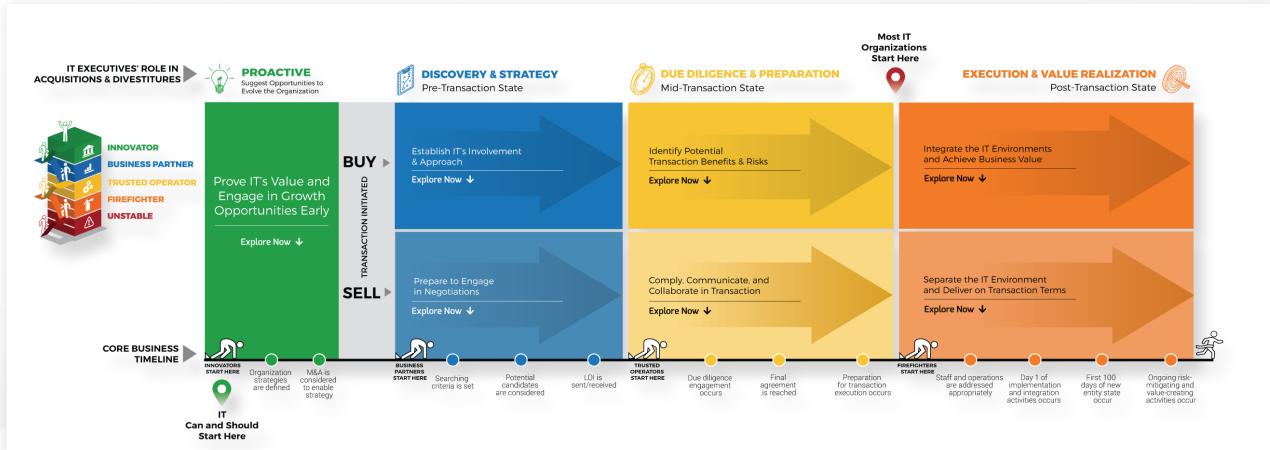

#### **M&A framework**

#### M&A one-pager template

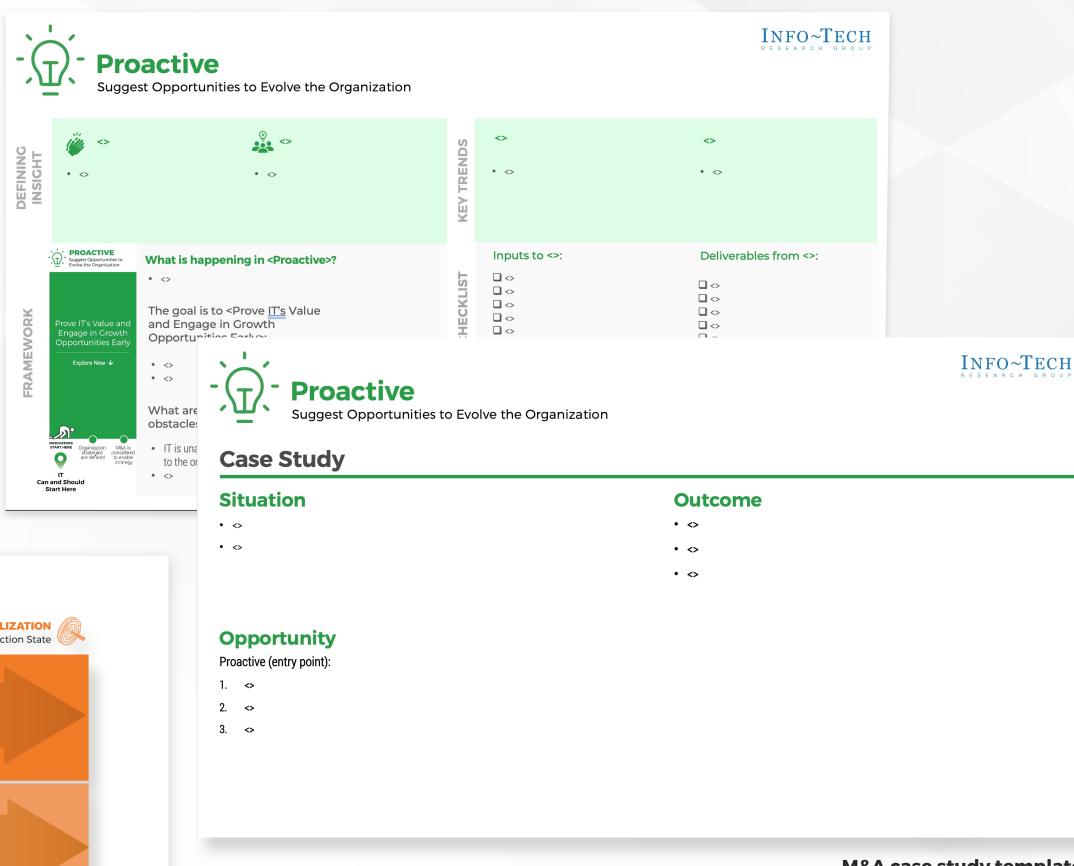

M&A case study template

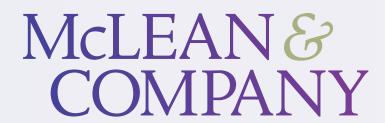

MCLEANCO.COM/CHANGE-MANAGEMENT-RESOURCE-CENTER

# Change Management Resource Center

McLean & Company's Resource Centers provide HR professionals with research, resources and consulting to help HR departments support their organization. The Change Management Resource Center has toolkits to assist HR departments through their organization's change process, with content curated to every HR stakeholder role.

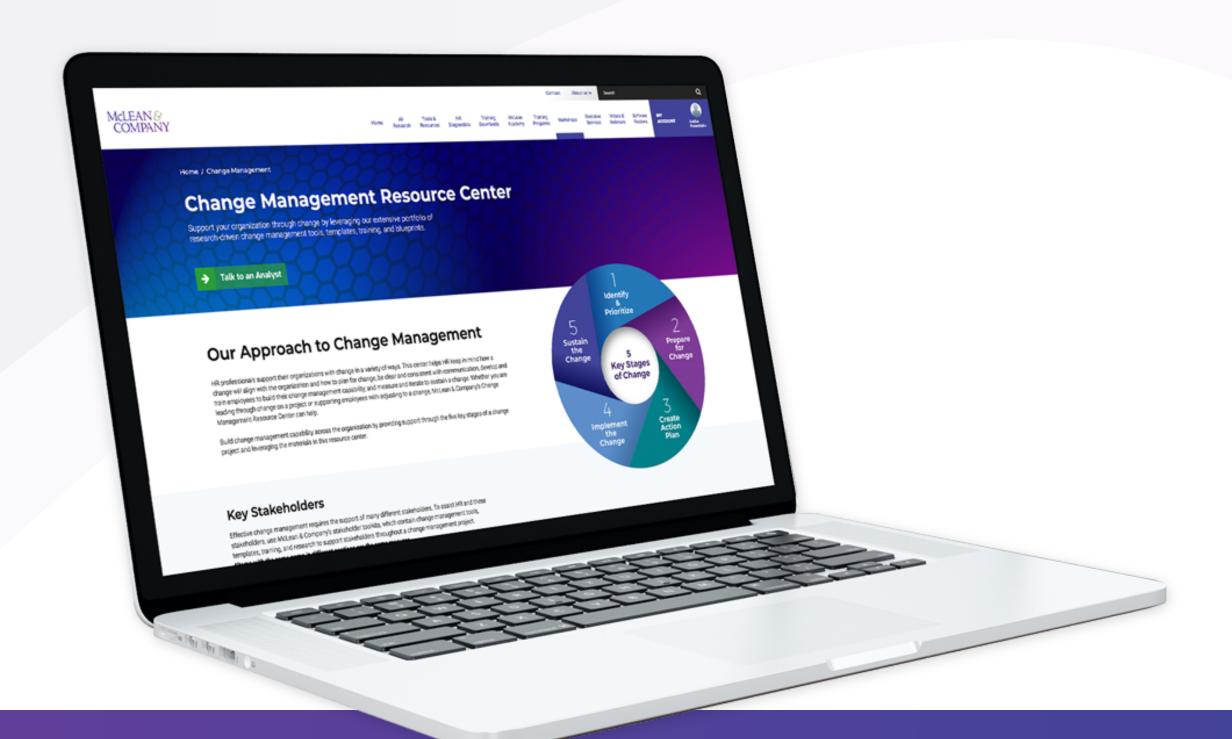

### **Design Process**

# Step 1 Discovery

Meet with stakeholders Gather requirements

# Step 2 Sketching

Framework graphic Information hierarchy

# Step 3 Design

Page layout UI experimentation

## Step 4 Review

Team collaboration Iterating, more iterating

# Step 5 Delivery

Stakeholder approval Developer handoff

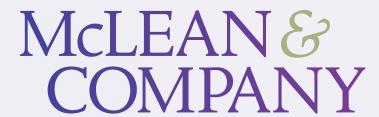

MCLEANCO.COM/CHANGE-MANAGEMENT-RESOURCE-CENTER

# Change Management Resource Center

Ideation and thought process: notes and sketches

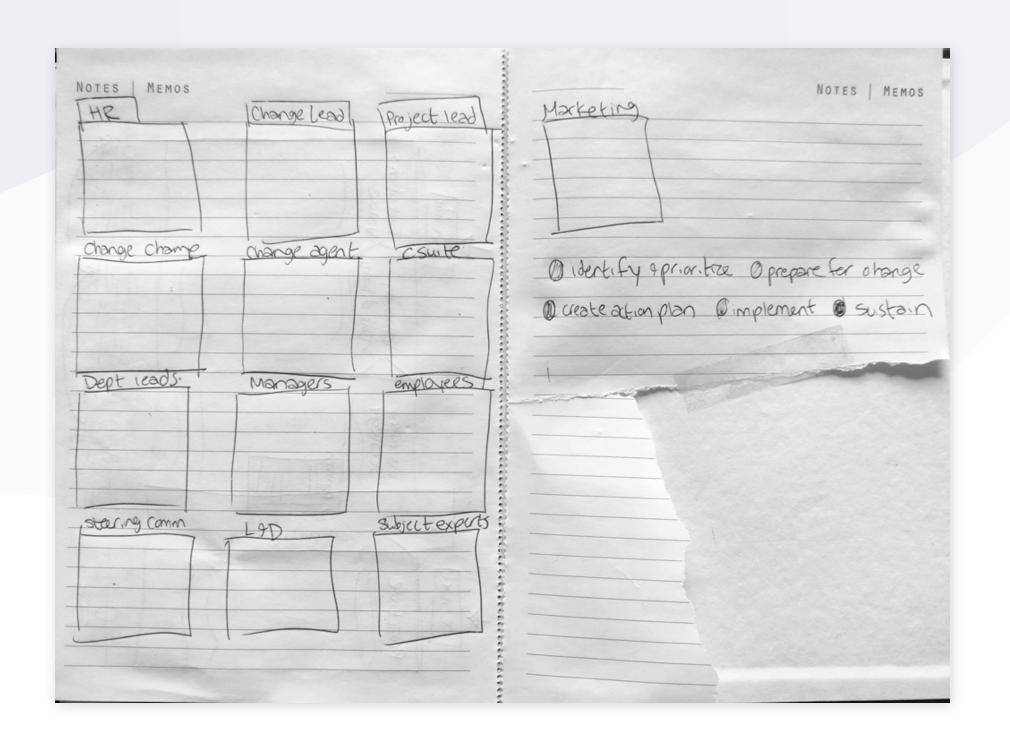

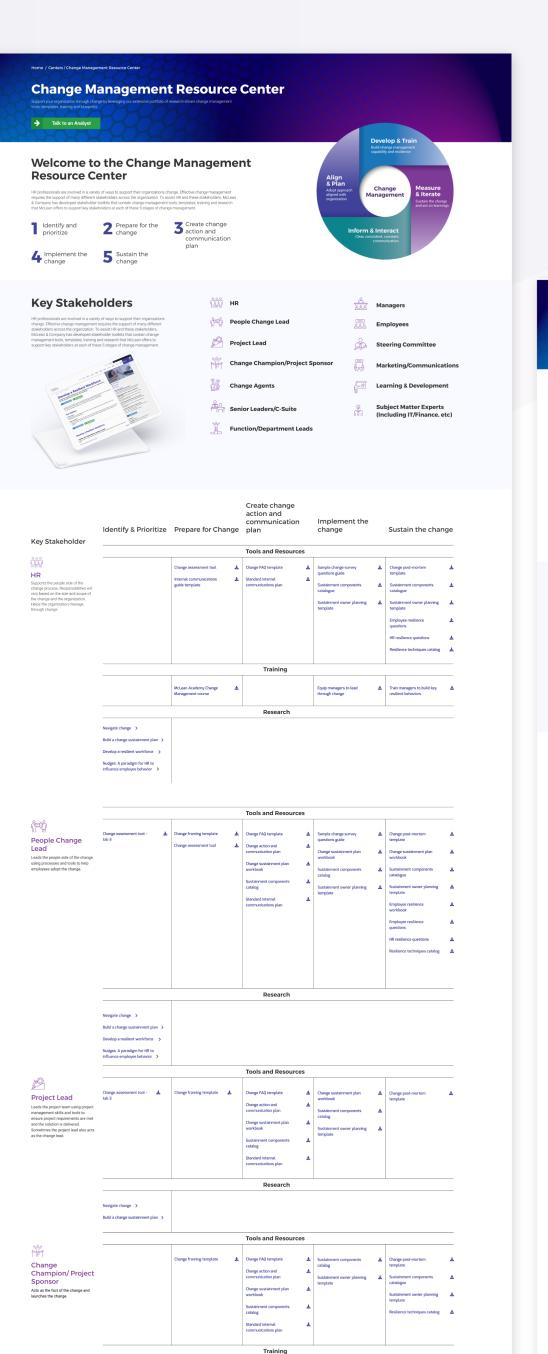

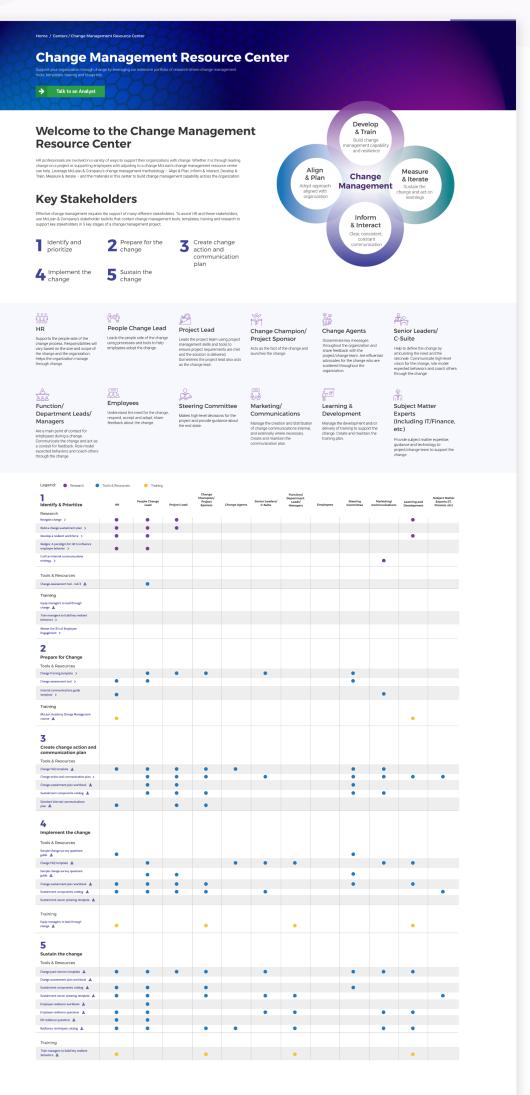

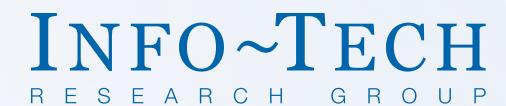

### INFOTECH.COM/CUSTOMER-REVIEWS

## Customer Case Studies

As an addition to the customer reviews page, the customer case studies are designed to highlight the unique and successful stories from real Info-Tech customers. I designed and coded this project, and created a template that would be easy and quick to duplicate for future case studies.

Each case study page follows the same page layout and design patterns with customization in images, links and copy.

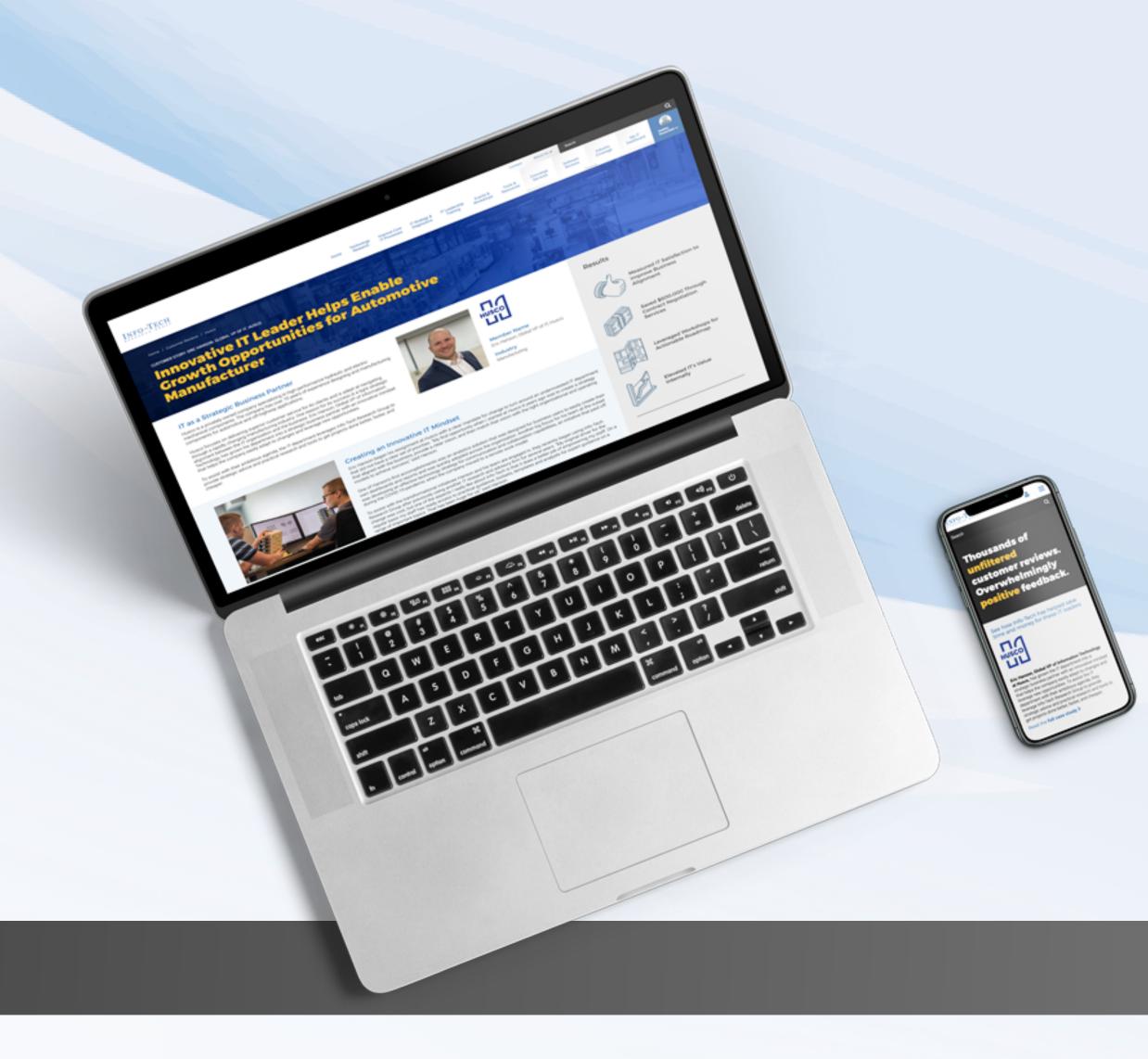

### **Design Process**

## Step 1 Discovery

Meet with stakeholders Gather requirements

### Step 2 Research

Competitive Analysis Inspiration

# Step 3 Sketching

User flow Information heirarchy

# Step 4 Design

High fidelity Iterating, more iterating

### Step 5 Code

Page structure Testing, Deploying

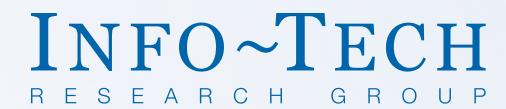

## Customer Case Studies

Ideation and thought process notes.

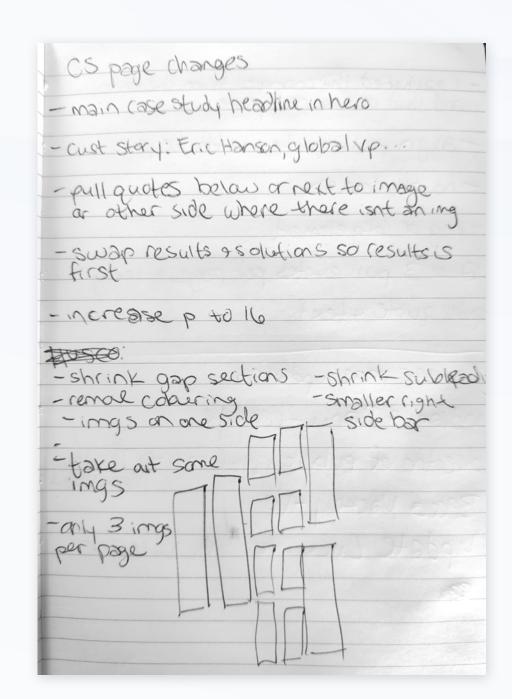

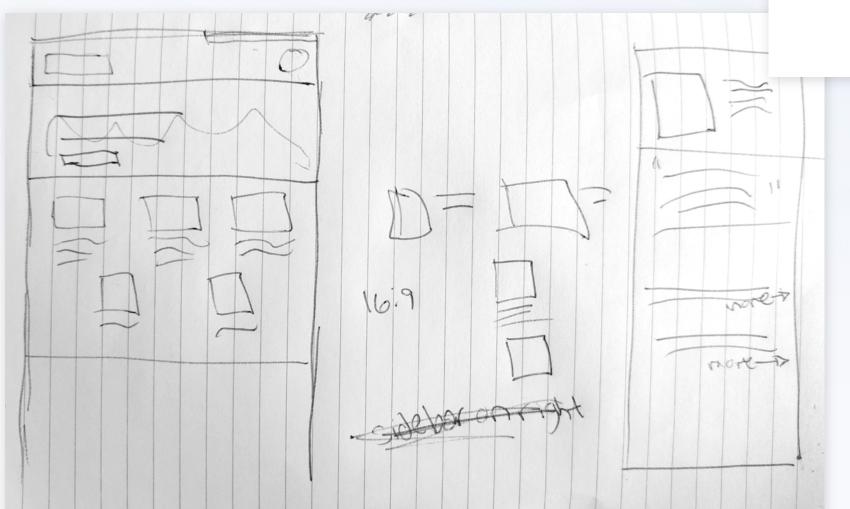

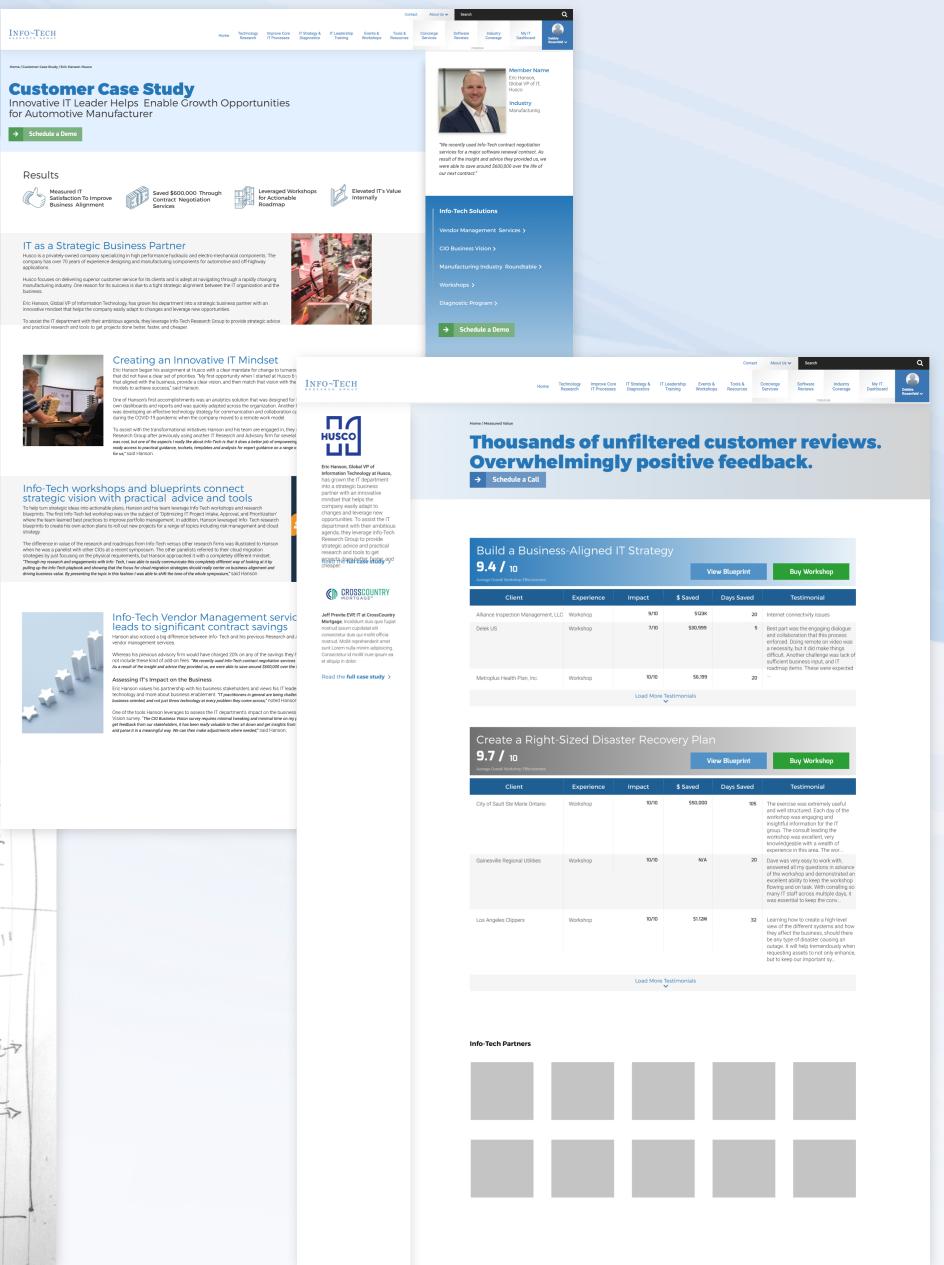

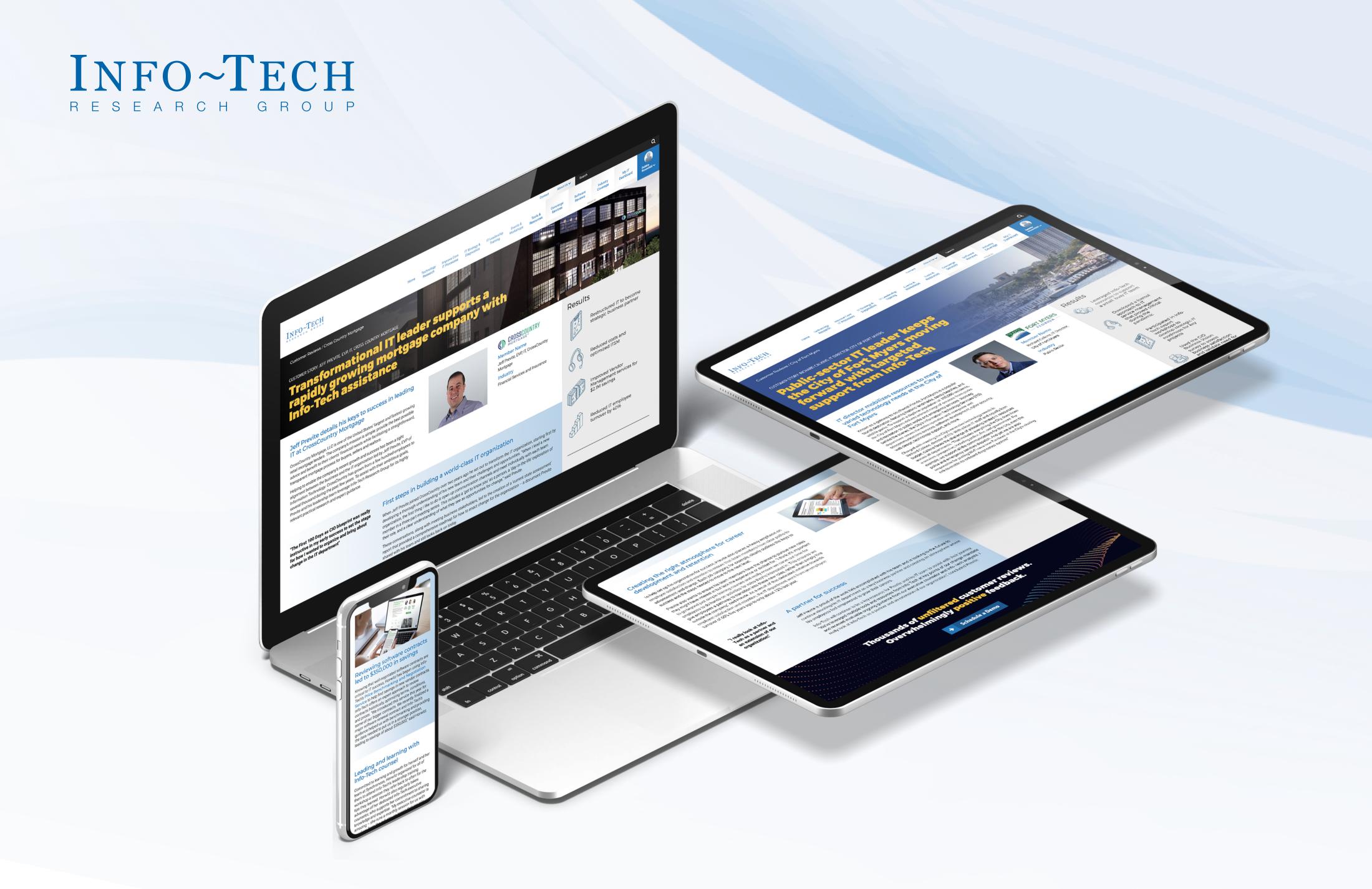

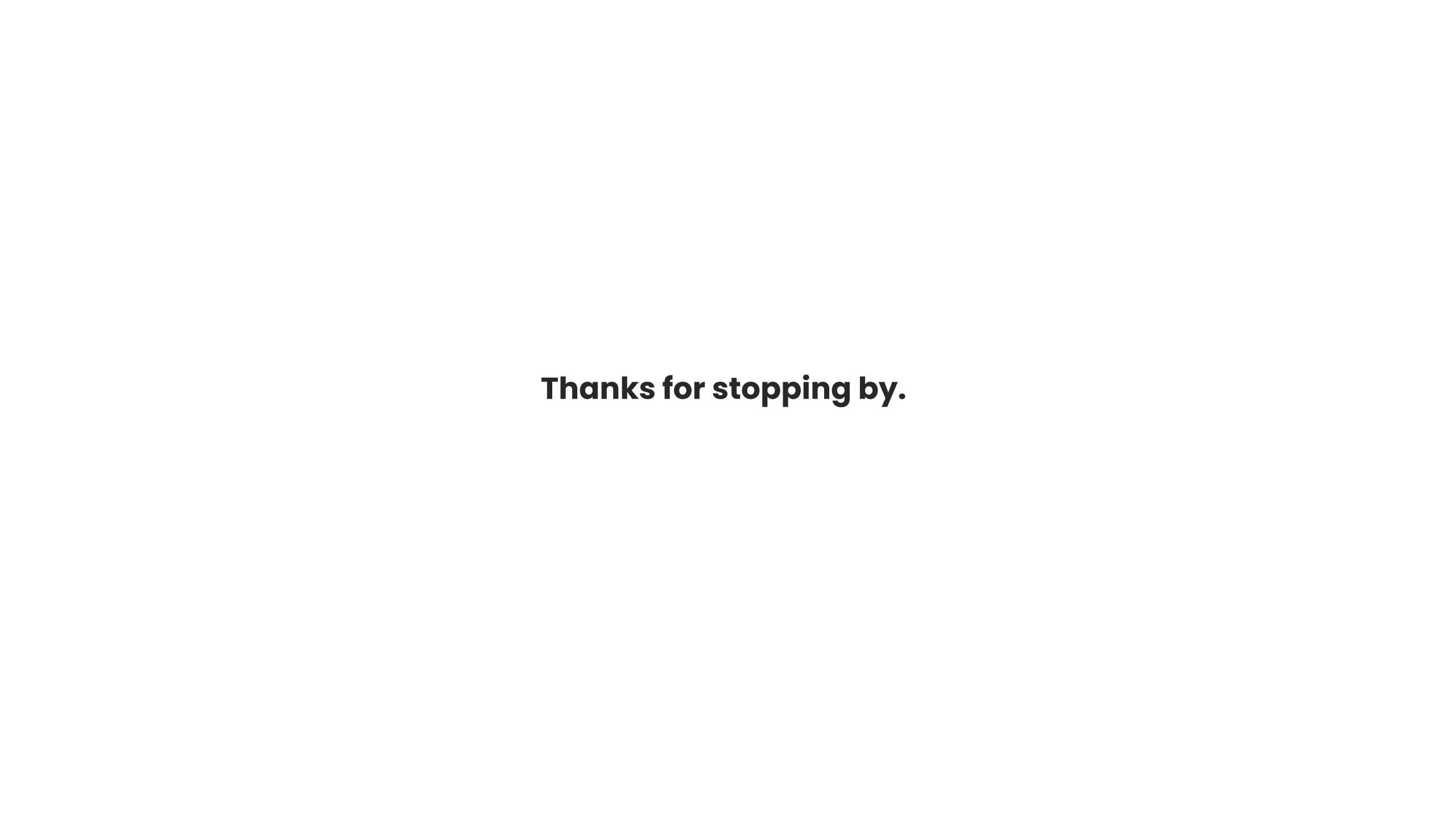